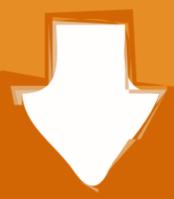

## Download

Pluralsight Free Username And Password

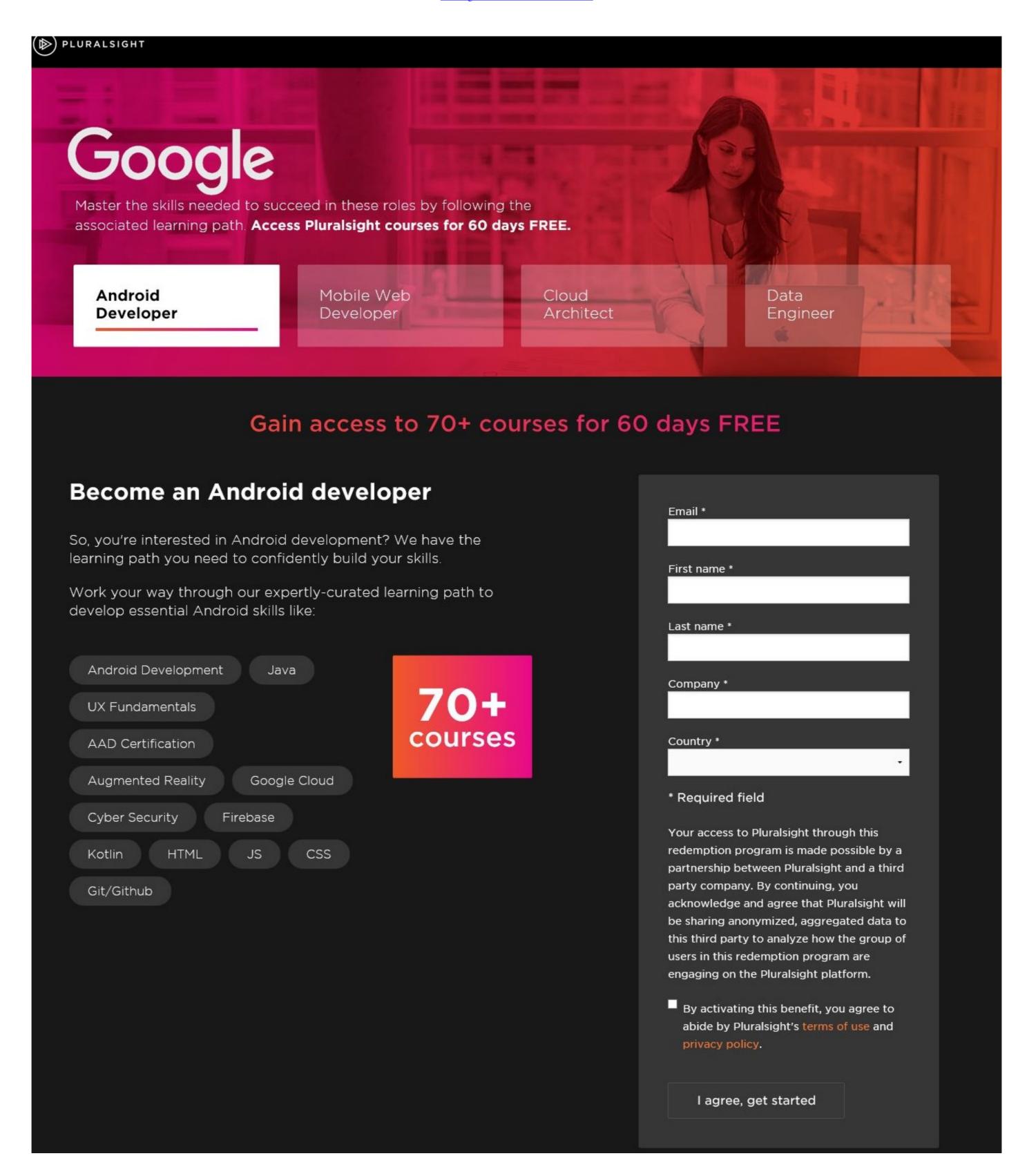

Pluralsight Free Username And Password

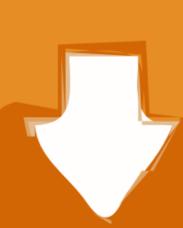

# Download

Pluralsight free username and password 2020 ... Participants receive free, limited-time access to Pluralsight Skills, with handpicked courses ...

Learn about the Pluralsight training subscription included with selected ... for up to six months of free, unlimited access to the entire Pluralsight .... CBT Nuggets – Cisco CCNA 200-301 (2020) Restore Password Register New Account.. You can get a free one month trial activation code for Pluralsight by first register a Visual ... python pluralsight username and password

## pluralsight free username and password

pluralsight free username and password, pluralsight free username and password 2020, pluralsight login username and password pluralsight login username and password pluralsight username and password pluralsight free username and password pluralsight login username and password pluralsight login username and password pluralsi

What is the rationale behind websites separating username and password. Try Pluralsight free & access. Google is planning to introduce password free ... Working with Django Models by Reindert-Jan Ekker — Pluralsight course to the main panel, a window will pop up to let you enter the user name and password for Pluralsight .... Jan 22, 2015 · I could not access Pluralsight. ... Any time I try to add it to Chrome, I get an 'Access 16 Oct 2020 Password Vault Web Access. When login, chrome warning me that "this page is trying to load scripts from ...

### pluralsight free username and password 2020

If you are an enrolled IU student, you can take advantage of limited free access to Pluralsight training for 90 days through the Microsoft DreamSpark program.. The above method is for getting a free subscription of a month on Pluralsight. ... "Create one" in the sign-in page. later, you need to set password and verify the account. ... You can try with different accounts once the monthly subscription ends.. pluralsight.com logins. Username: sanjana; Password: 9823277500; Stats: 6% success rate; 17 votes; 1 month old. Did this login work? Yes No. Username: .... If you are a top technology VIP's and the Pluralsight free subscription for one year.. 168 – Pluralsight. DOWN 12 ... Website: pluralsight.com. Cost: Commercial. Free trial. Availability: Online ... Forgotten username or password?

### pluralsight free username and password 2021

Pluralsight Free Username And Password https://imgfil.com/1h2icn https://imgfil.com/1h2icn https